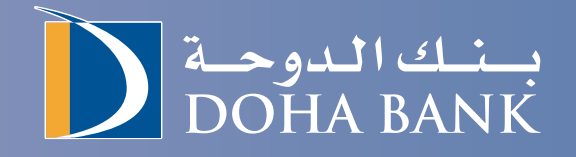

# **مقدمة إلى منصة "تدبير" للتمويل التجاري من بنك الدوحة**

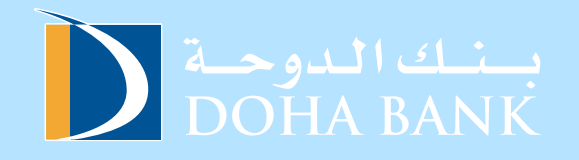

#### **جدول المحتويات**

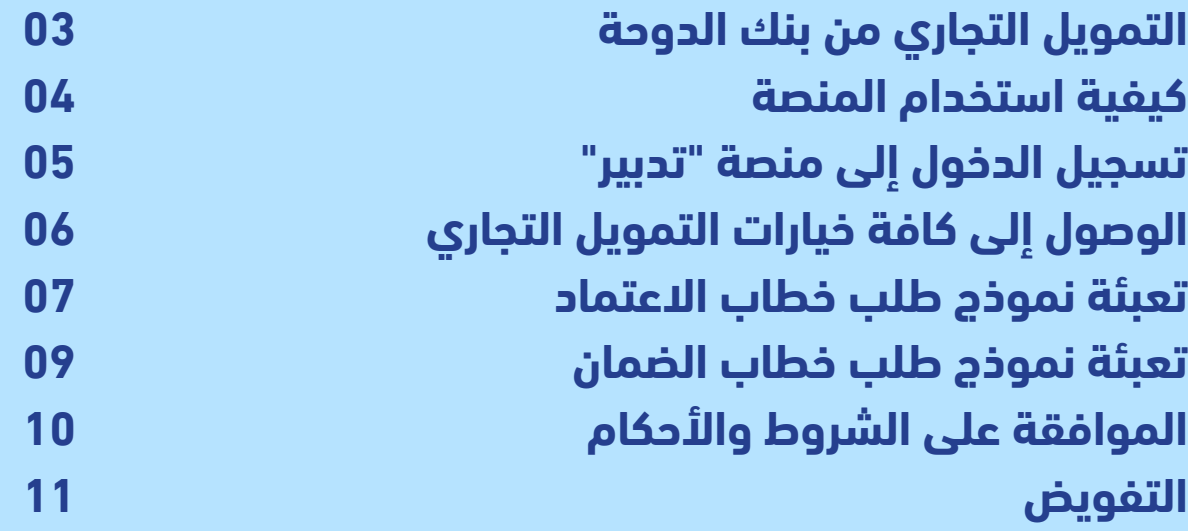

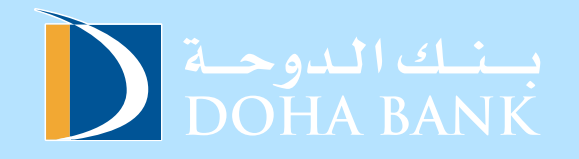

# **التمويل التجاري من بنك الدوحة**

**ُتُ عد دائرة التمويل التجاري من الدوائر الفّّعالة وال ُُمجّّهزة بصورة جّّيدة لما لديها من خبرة مكتسبة على مر عقود طويله فى معالجة كافة أنواع المعامالت على الصعيد المحلى وفى أسواق الشرق األوسط واألسواق العالمية.**

#### **تتضمن خدمات التمويل التجاري ما يلي:**

- **.1 فتح خطاب اعتماد**
- **.2 تعديل خطاب اعتماد**
	- **.3 فتح خطاب ضمان**
- **.4 تعديل خطاب ضمان**

**ُُيعتبر بنك الدوحة في دولة قطر من البنوك الرائدة في مجال تقديم خدمات التمويل التجاري في المنطقة.**

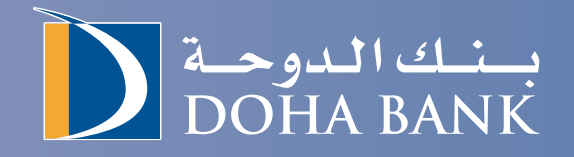

### **خطوات استخدام المنصة:**

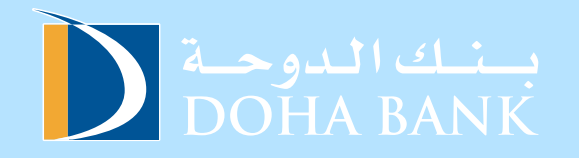

# **الخطوة :1 تسجيل الدخول إلى منصة تدبير**

**أدخل اسم المستخدم ورقم العميل وكلمة المرور لتسجيل الدخول.**

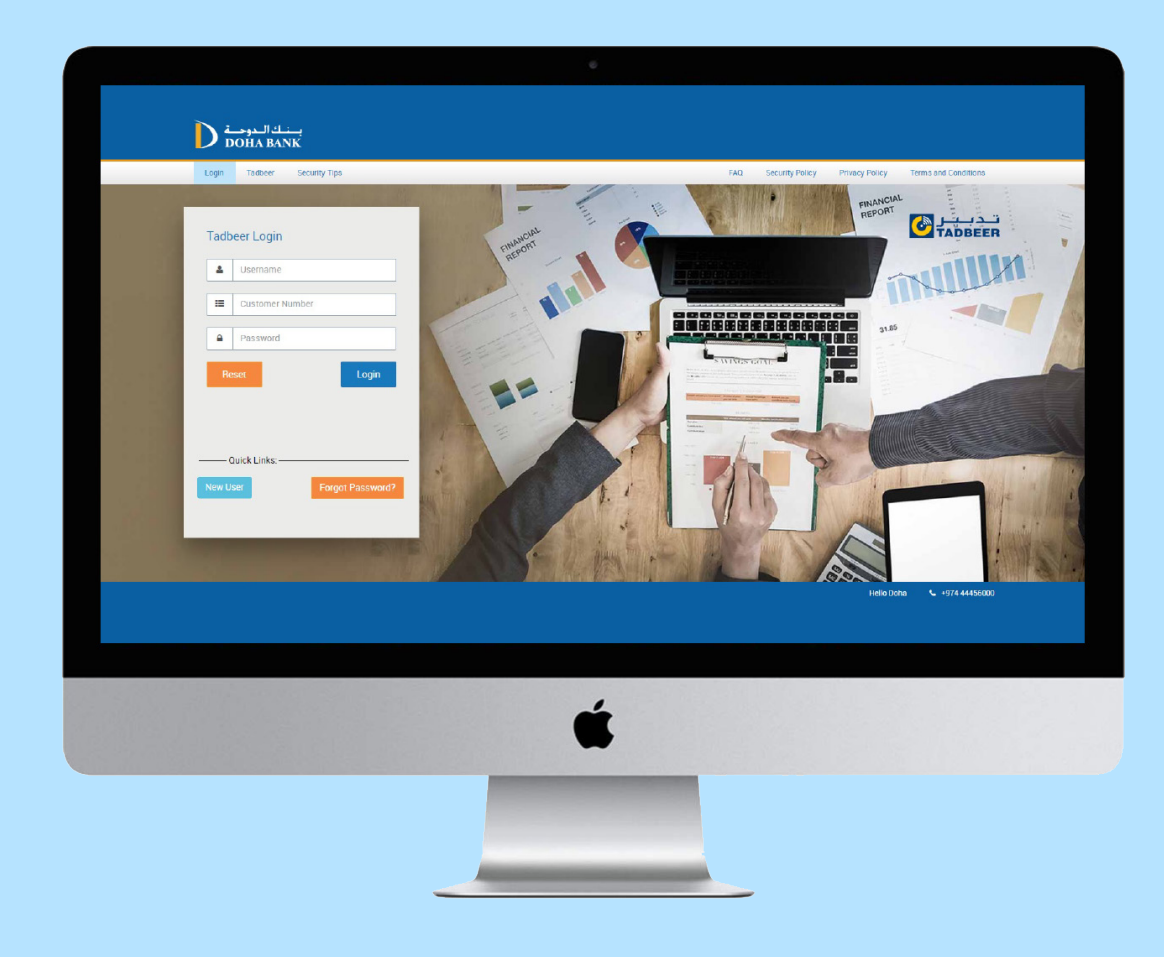

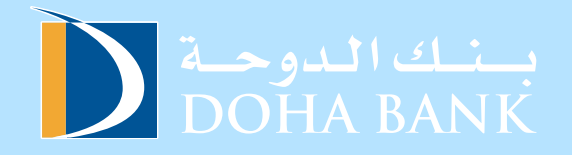

# **الخطوة :2 الوصول إلى خيار التمويل التجاري**

**انقر على "فتح خطاب الضمان" تحت خيار التمويل التجاري.**

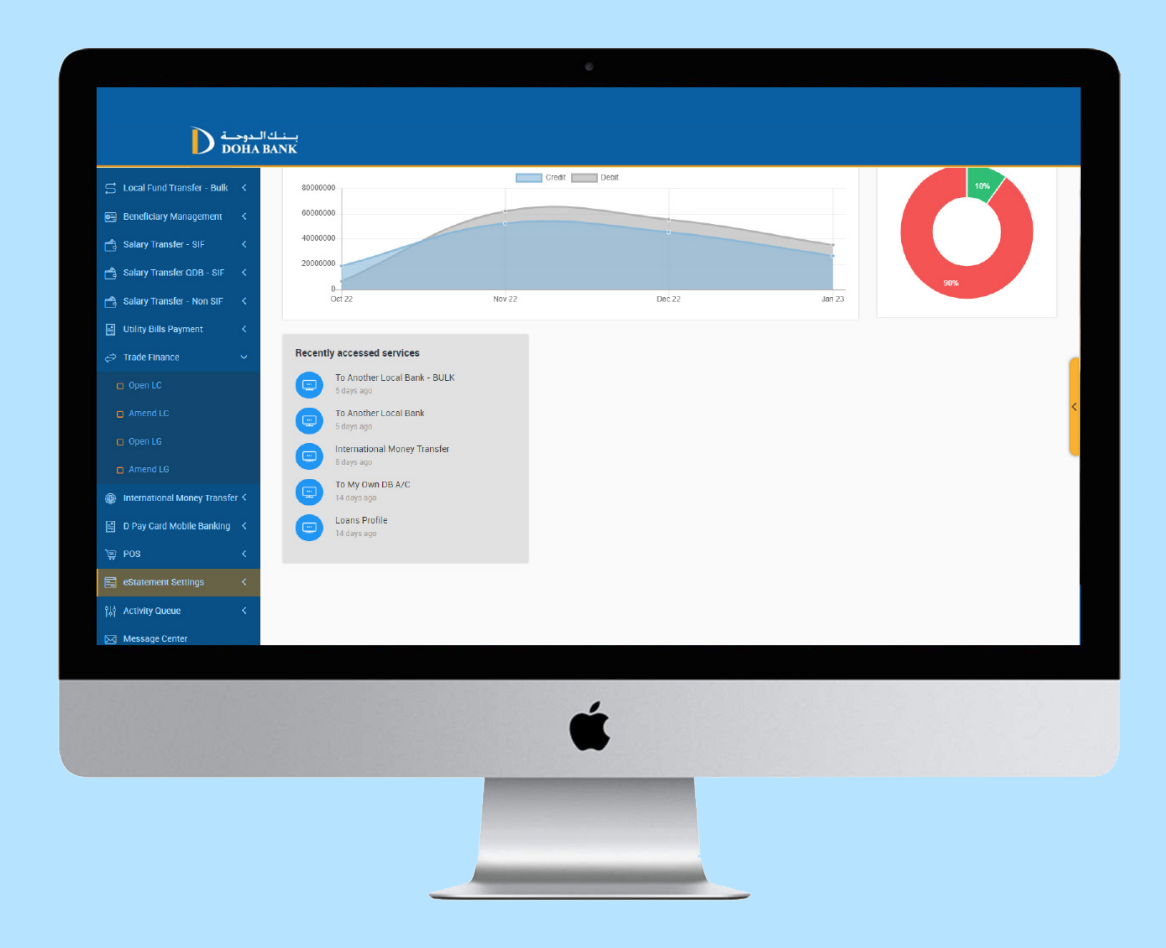

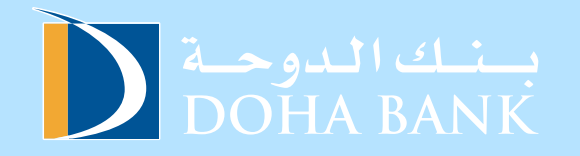

### **الخطوة :3 تعبئة نموذج طلب خطاب االعتماد**

**امأل النموذج بالمعلومات المطلوبة.**

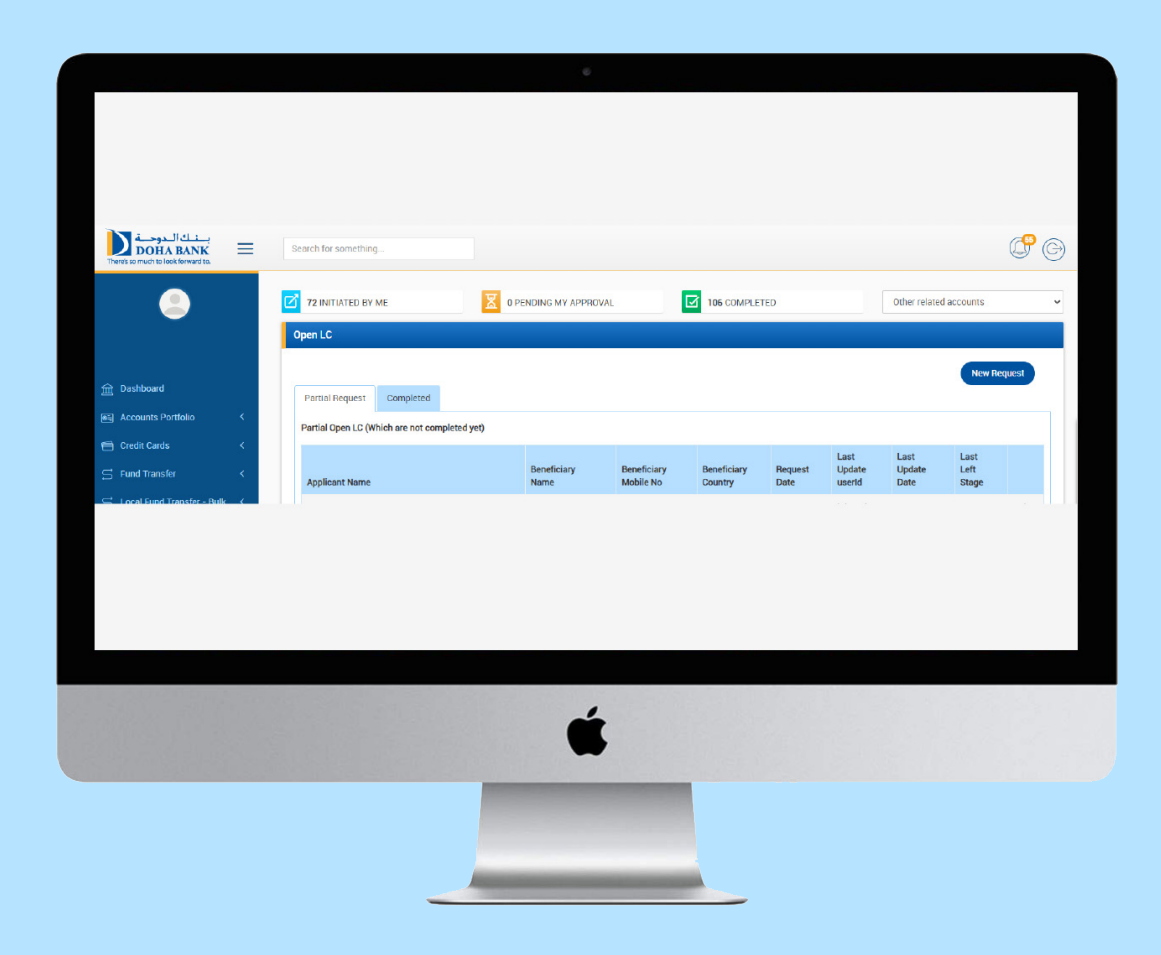

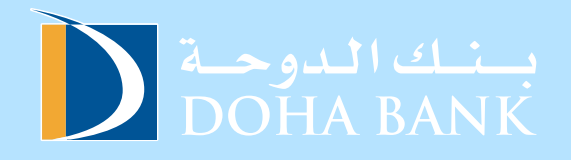

### **امأل النموذج بالمعلومات المطلوبة.**

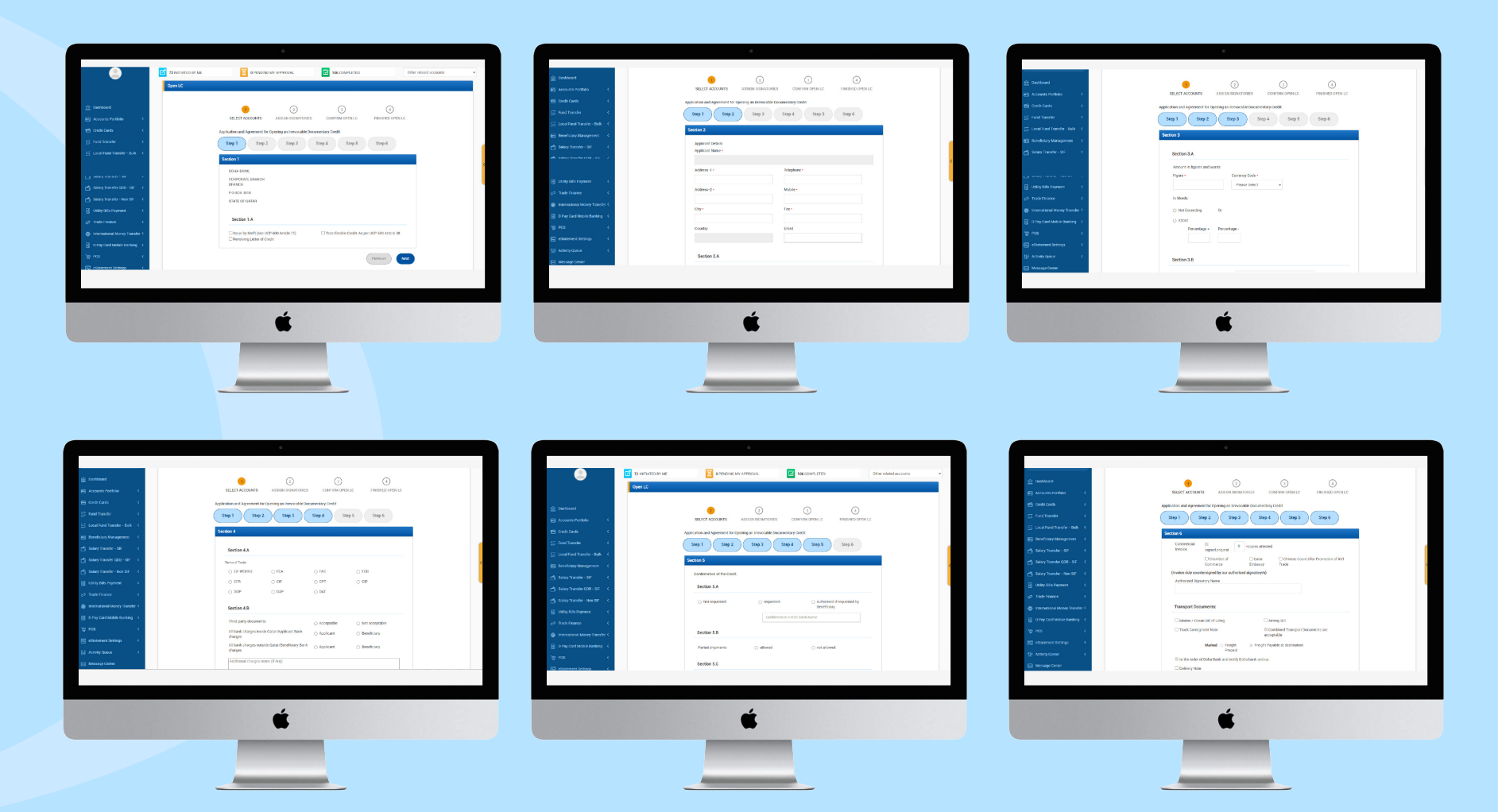

## **الخطوة :4 تعبئة نموذج طلب خطاب الضمان**

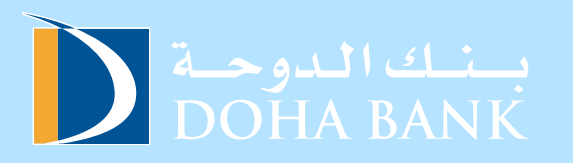

**امأل النموذج بالمعلومات المطلوبة.**

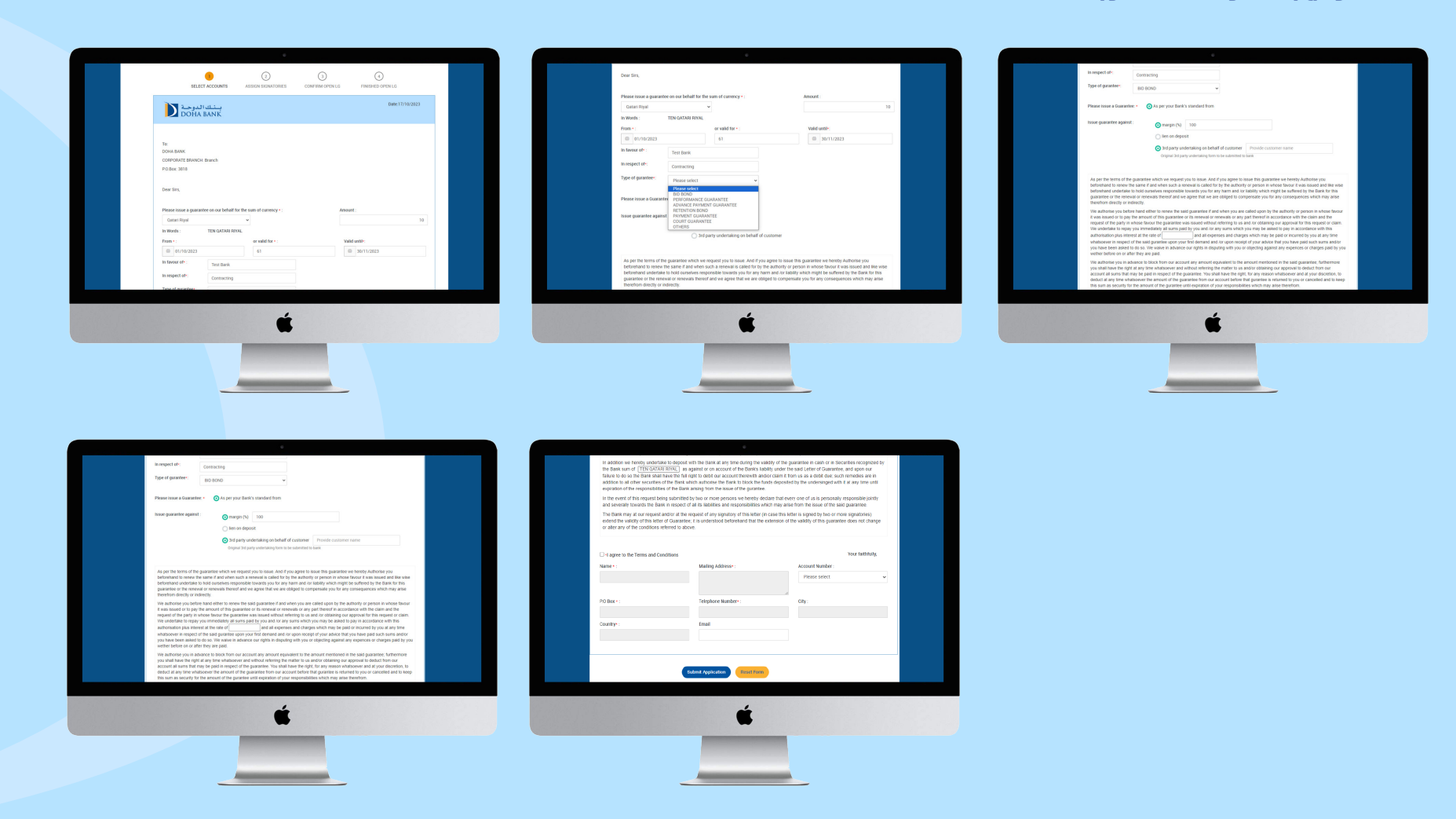

## **الخطوة :5 قبول الشروط واألحكام**

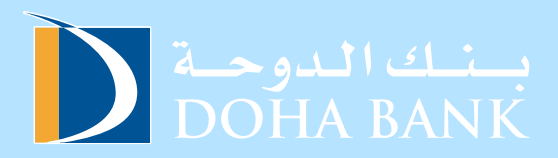

**قم بالموافقة على الشروط واألحكام ثم انقر على "تقديم" الستكمال طلب فتح خطاب االعتماد/ خطاب الضمان**

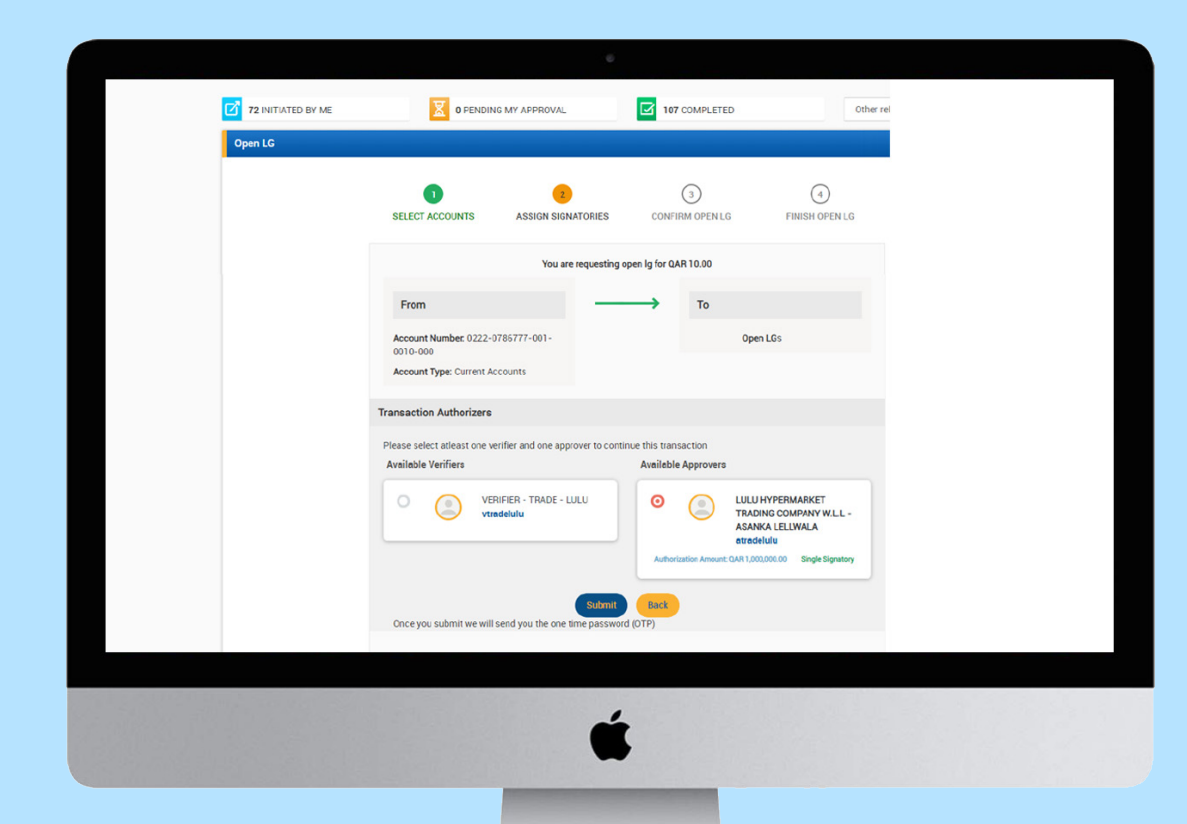

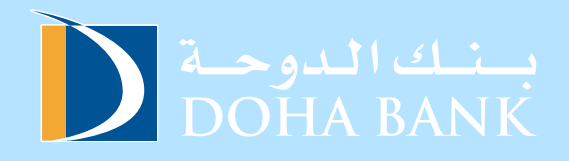

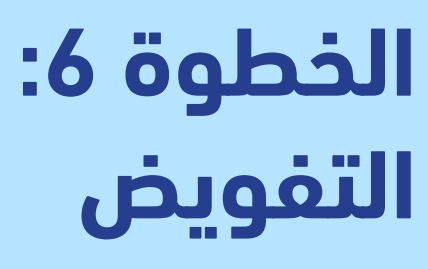

**تفويض المعاملة**

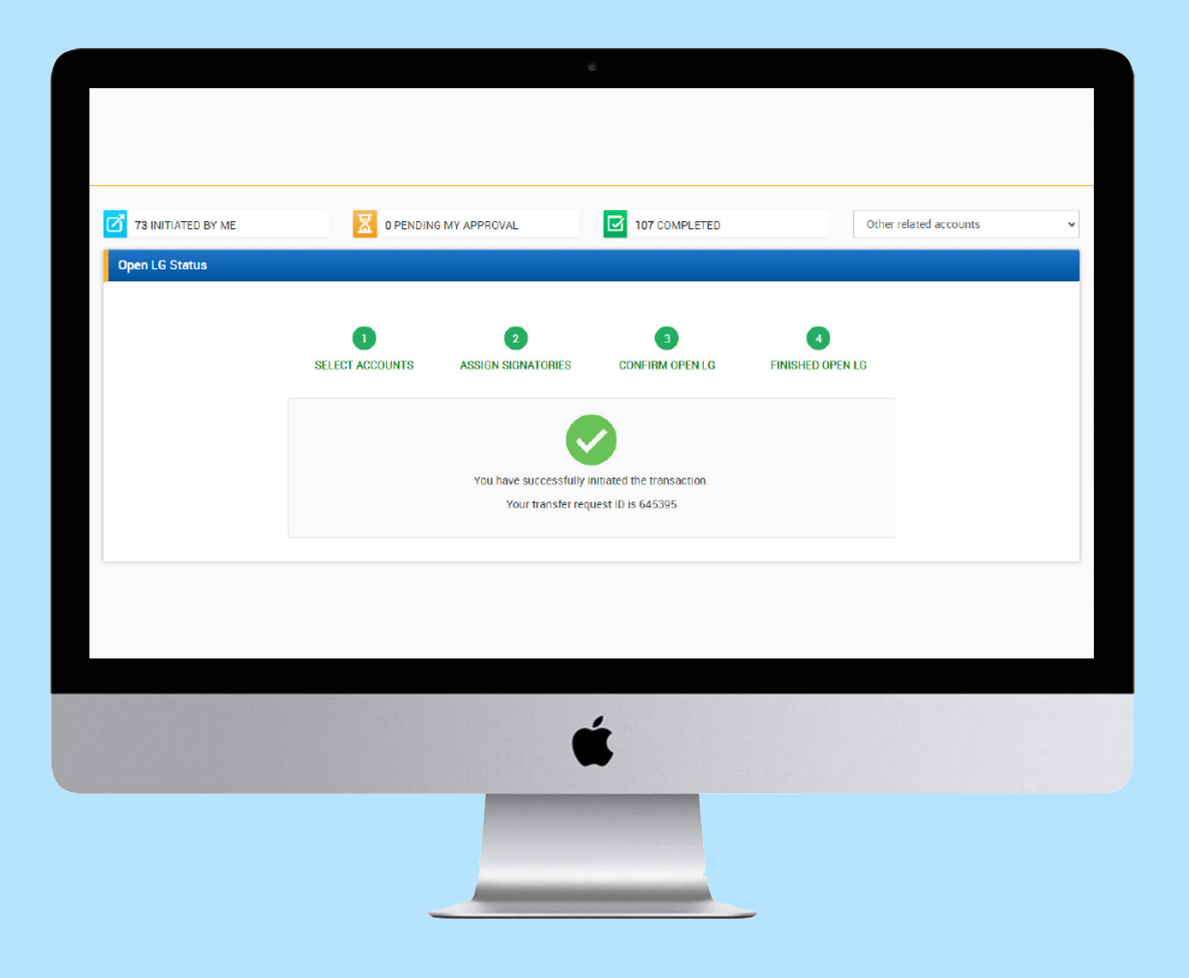

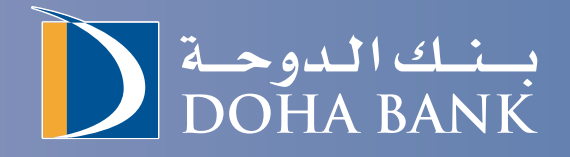

### **لالستفسار:**

tadbeer@dohabank.com.qa  $40154948 / 40154947$